# **Instructional Continuity**

**For the Faculty and Staff of Georgetown University Law Center**

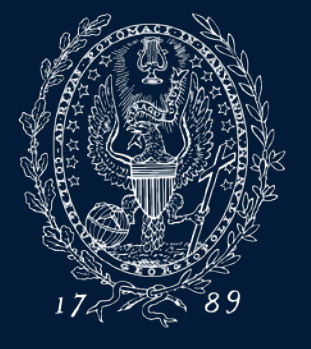

## **What is Instructional Continuity?**

[Instructional Continuity](https://www.law.georgetown.edu/your-life-career/campus-services/information-systems-technology/collaboration/instructional-continuity/) (IC) at the Law Center addresses the challenges of continuing classes and coursework without the ability to meet face-to-face using pre-planning and available Georgetown Technology resources.

# **When should I employ IC?**

- Inclement Weather ([Georgetown Law Inclement Weather site](https://www.law.georgetown.edu/your-life-career/campus-services/public-safety/inclement-weather-policy/))
- Campus closure
- Absence of a student or/students due to extenuating circumstances
- Travel by faculty or faculty unable to attend class in person
- Instructional Continuity will be in effect in an official manner when communicated by Law Center administration via email and text—

*\*However, a faculty member may choose to use IC tools at any time on their own for the reasons listed above or others*

#### **Q: What should I do first? A: Plan**

Establish a mode of communication with students and administrative staff for use in case of emergency

• [Email \(Georgetown Gmail\)](https://apps.georgetown.edu/)  $\blacktriangleright$ 

All Georgetown students and faculty have assigned Georgetown Gmail Accounts

[Canvas Learning management System](http://canvas.georgetown.edu/) (using the [Announcements](https://community.canvaslms.com/docs/DOC-10405-415250731) tool)

Announcements from Canvas are automatically sent to the Georgetown email address of all individuals enrolled in the course, including administrative staff

#### **Q: What should I do first? A: Plan**

Think about how you would continue class in the event of a disruption, or allow for an alternative to standard in class instruction

- [Zoom Video Conferencing](https://www.law.georgetown.edu/your-life-career/campus-services/information-systems-technology/supported-tools-and-training/zoom/)
- [Panopto Lecture Recording](https://www.law.georgetown.edu/your-life-career/campus-services/information-systems-technology/supported-tools-and-training/classroom-capture-with-panopto/)
- [Canvas Learning management System](http://canvas.georgetown.edu/)

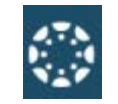

## **Become Familiar with IC Tools: ZOOM**

- Zoom is a video conferencing tool that allows users to speak with others in different locations by streaming audio and video.
- Zoom can be used on most devices, including [mobile devices](https://support.zoom.us/hc/en-us/sections/200305413-Mobile)
- All Georgetown affiliated individuals with a NetID can claim their Zoom account

\*When possible, it is recommended that users visit<https://georgetown.zoom.us/> well in advance of a possible IC need to download Zoom and get started

# **Alternate Use case: Using Zoom in a classroom**

Zoom is installed on every classroom PC at the Law Center. Each room has a designated Zoom account.

After turning the room system on, faculty (or students/administrative staff ) can:

- [Start an Instant meeting](https://uis.georgetown.edu/zoom/host/instant-meeting/) *and*
- [Invite participants adhoc](https://support.zoom.us/hc/en-us/articles/201362183-How-Do-I-Invite-Others-To-Join-a-Meeting-#h_9f0ed29e-20cb-4448-846b-a79f7fc2c1eb)

Please consult IST if you have questions about your use case

## **Zoom Classroom Meeting IDs**

- You should always use your classroom's meeting ID to Zoom with your class, even if you are not meeting in your classroom.
	- This will insure that the session records and uploads correctly.
- You should only use Zoom to meet with your class during your normally scheduled class time.
- <u>[Zoom classroom meeting IDs can be found here.](https://georgetown.box.com/v/lawzoomlinks)</u>

#### **Become Familiar with IC Tools: Google Hangouts Chat**

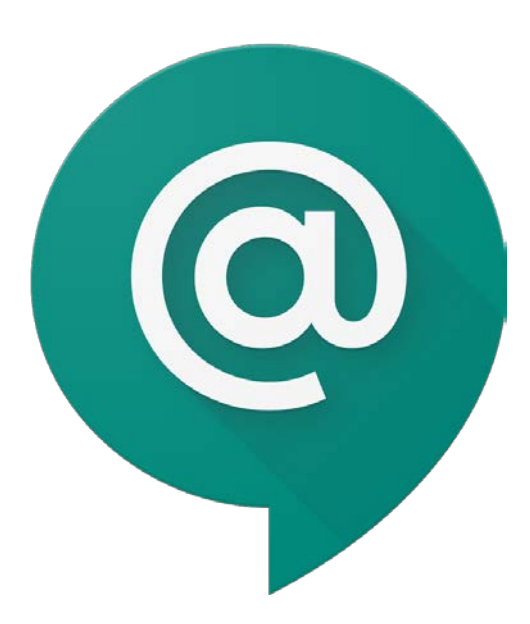

- Hangouts Chat allows users to chat either via direct message or in Rooms
- Rooms allow for threaded conversations to separate communications by topic
- Users can video chat as an alternative to Zoom when communicating 1-on-1

[Hangouts Chat can be accessed through a web browser](http://chat.google.com/) or it can be installed as a desktop application.

*GEORGETOWN UNIVER* 

# **Become Familiar with IC Tools: Panopto**

Panopto is an asynchronous lecture-capture solution, but also a powerful video sharing tool.

- Georgetown Law records all regularly scheduled classes (with some exceptions)
	- Recordings can be viewed in Canvas or via the  $\frac{\text{Panopto@Geogetown website}}{\text{Panopto@Geogetown}$
- Panopto can be supplemented for live in class instruction (students can view lectures if unable to attend class)
- Faculty (or IST) [can upload recordings in to Panopto](https://sites.google.com/a/georgetown.edu/panopto-georgetown/guides#TOC-Upload-Media-Files-From-My-Computer-.mp4-.wmv-.mov-etc.-) and they can be displayed along with regular lectures

- Zoom recordings
- Recordings from mobile or other devices

## **Become Familiar with IC Tools: Canvas**

- Close to 90% of faculty at Georgetown Law are currently using Canvas If you have never used Canvas, you still have a Canvas course site
- IST provides full support for Canvas including support documentation and training

*Keys:* 

- *Think of Canvas as PART of your course, not a supplementary piece*
- *Imagine trying to run your entire class through email in the case of IC*

## **Become Familiar with IC Tools: Canvas**

**IC Uses:**

- **Send Class Announcements**
- **Collect Assignments, Quizzes and feedback online (Discussions)**
- **Grade and give feedback**
- **View important course files and links in one location**
- **View class recordings**

**Helpful Canvas links:**

- **[Canvas@Georgetown](http://canvas.georgetown.edu/)** 
	- **Log in to Canvas**
	- **Canvas FAQs**
	- **Enroll in Faculty Canvas training site**
- **[Law Center Canvas training site](https://www.law.georgetown.edu/your-life-career/campus-services/information-systems-technology/supported-tools-and-training/canvas/ist-canvas-training/)**
- **24 Hour Help in Canvas (chat and hotline)**

# **How do I get IC help?**

Let IST know you might require IC assistance in advance (DON'T WAIT)

- Fill out the [Instructional Continuity form](https://georgetownuniversity-kmzbf.formstack.com/forms/instructional_continuity_form)
	- Lets IST know you need help and a ticket is assigned for tracking
	- Lets IST know what you need help with
	- Technician will be assigned to help you
- In a pinch, email <u>lawhelp@Georgetown.edu</u> for assistance however it may take longer to diagnose your needs without the form

GEORGETOWN UNIVERSITY

Please email any questions to [Lawhelp@Georgetown.edu](mailto:Lawhelp@Georgetown.edu)